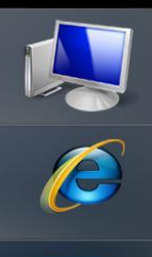

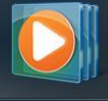

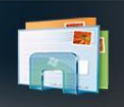

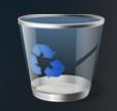

Пользователь сможет скачать Виджет на рабочий стол ( наподобие, например Виджета погоды) При нажатии на него открывается следующее окошко

 $\bigvee$ 

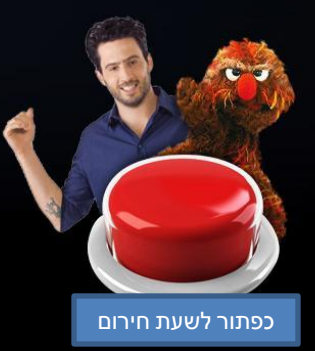

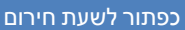

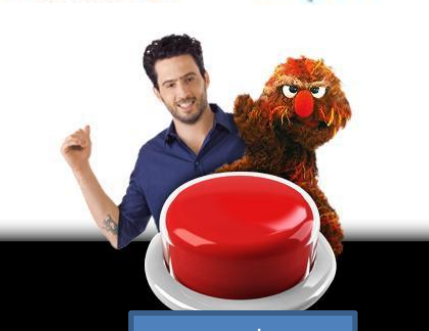

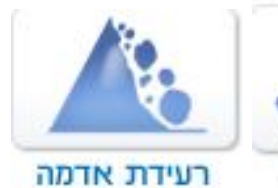

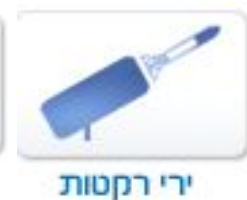

## ?מה עושים בשעת חירום

## **העורף לוקח פיקוד**

В окошке 2 возможных выбора (кнопки) при нажатии каждой из них появляется ей соответствующее окошко (всего 2 – одно для каждой из кнопок)

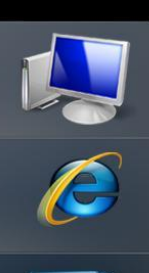

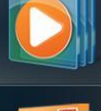

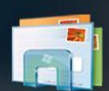

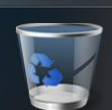

В окошке краткое описание с тремя линками, при нажатии на которые виджет выводит потребиреля на внешнюю аппликацию, к которой мы не имеем никакого отношения.

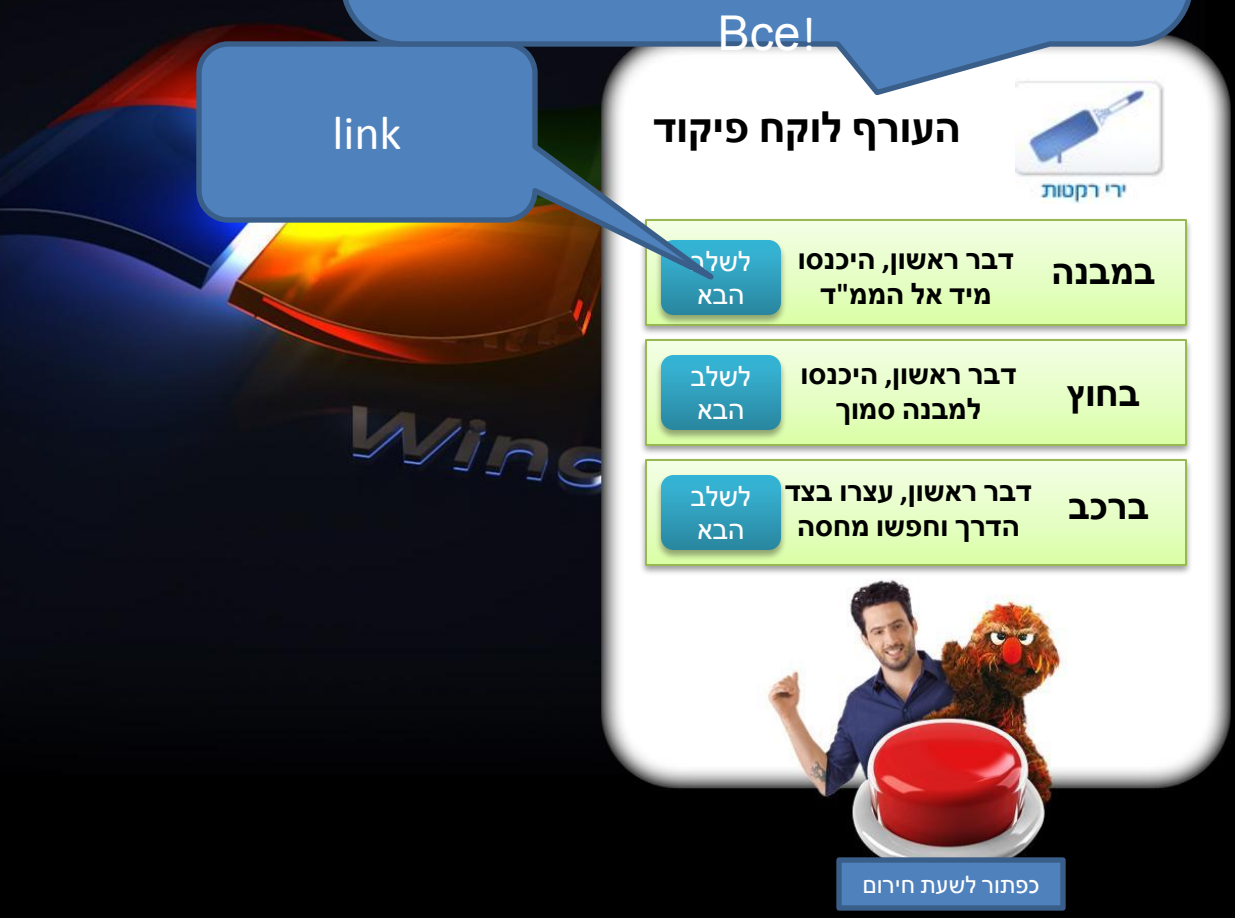

A